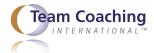

## **Deployment Process Checklist**

| Pri                                                                                                    | ior to the Deployment Launch                                                                                                    |
|----------------------------------------------------------------------------------------------------|----------------------------------------------------------------------------------------------------|
|                                                                                                    | Gather information from client in order to complete the online assessment set up: basic business information, participant names, business titles (if known), email addresses, etc.                                                                   |
|                                                                                                    | Obtain a JPG of the client logo if you want to use it on your report.                                                                                                    |
|                                                                                                    | Edit the cover letter and reminder letter if you do not want to use the generic version supplied by TCI. Please translate the letters as needed. If you have a multi-language deployment, please be sure to translate the letters for all languages. |
|                                                                                                    | Determine open-ended questions you want to ask the team/individual/<br>organization. Please translate them if needed. If you have a multi-language<br>deployment, please be sure to translate the questions for all languages.                       |
|                                                                                                    | Send a "welcome" email to team members to prepare them for receiving the assessment and to test the email addresses; make corrections in email addresses as needed.                                                                                  |
|                                                                                                    | Set up the new deployment on your portal at teamdiagnostic.com.                                                                                                    |
| Once the Deployment Launches                                                                                                    |                                                                                                    |
|                                                                                                    | Monitor team progress from your portal at teamdiagnostic.com.                                                                                                    |
|                                                                                                    | Check with participants to make sure they received the assessment link; troubleshoot as needed.                                                                                                    |
|                                                                                                    | One reminder message will be sent from the system on the date/time you entered, additional reminders can be sent manually at any time.                                                                                                    |
|                                                                                                    | Complete the deployment.                                                                                                    |
|                                                                                                    | Generate the report.                                                                                                    |
| Note: For multi-language deployments, a report will be generated for each language selected. You can remove and re-order pages of the report and regenerate reports as needed. The system will remember only the last version of the report you create. |                                                                                                    |

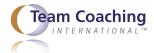

## For Team Diagnostic™ (TDA) Re-Deployments

| coa | e TDA comes with <b>one free re-deployment</b> to the same team members after a aching milestone of your choice. Set up a TDA "re-deployment" on the system t like a "new" deployment, but there will be a few extra steps:                                                                                                    |
|-----|----------------------------------------------------------------------------------------------------|
|     | Compare team members from baseline and re-assessment. Notify your client of<br>the additional charge if the total number of team members has increased from<br>the initial assessment.                                                                                                    |
|     | Edit the Cover Letter and Reminder Letter for re-assessment language versus initial assessment.                                                                                                    |
|     | Compare the open-ended questions and adjust if needed.                                                                                                    |
|     | Send an email to deploy@teamcoachinginternational.com to confirm the redeployment, noting the Month/Year of the initial deployment and the Team Name. TCI will code the re-deployment for accounting purposes and will also place an order for any special reports. (Review <i>Understand &amp; Access the Tools</i> Lesson 4.11 Special Reports and Other Services.) |
|     | Set up the re-deployment on your portal at teamdiagnostic.com.                                                                                                    |